*informational messages and advertisements is analyzed, and the stage-by-stage implementation of the model in the conditions of education is described. The main attention is paid to such features of the model as its systematic character, sequencing of teaching material, orientation at mastering the knowledge and skills of professionally oriented writing.*

*Keywords: professionally oriented written communication, mastery of English written communication, the model of teaching, formation of foreign language competence, stages of training.*

DOI: https://doi.org/10.31392/NZ-npu-151.2021.11 УДК 373.5:004.9:7.05

## *Корець М. С., Підгорна Т. В., Симоненко К. П.*

## **ВИКОРИСТАННЯ ВЕБ-ОРІЄНТОВАНИХ СЕРЕДОВИЩ ПІД ЧАС ВИВЧЕННЯ КОМП'ЮТЕРНОГО ДИЗАЙНУ УЧНЯМИ ПРОФІЛЬНОЇ ШКОЛИ**

*В умовах розвитку сучасних технологій, апаратного забезпечення комп'ютера та різноманітного програмного забезпечення відбуваються швидкі та якісні зміни у технологіях опрацювання даних. Саме веб-орієнтовані технології, які є нині передовими технологіями інформаційного суспільства, відіграють роль провідного інструменту інформатизації освіти. Виняток не становить і розвиток програмного забезпечення, що використовується у процесі вивчення комп'ютерного дизайну.*

*В статті обґрунтовується необхідність використання веб-орієнтованих середовищ навчального призначення в процесі вивчення комп'ютерного дизайну учнями старшої школи інформатичного профілю. Під час навчання інформатики в школах передбачено виконання навчальних завдань як на уроках в школі, так і вдома. Забезпечення всіх учнів доступом до уніфікованого програмного забезпечення є проблематичним адже у всіх різні комп'ютери, зокрема можуть бути різні операційні системи. Починаючи з 12 березня 2020 року навчання учнів тривалий час відбувалося і відбувається дистанційно. Більшість вчителів інформатики зіткнулись з проблемою як уніфікувати програмне забезпечення для опанування навчального матеріалу, на уроках інформатики. Одним з шляхів вирішення цієї проблеми є використання веб-орієнтованих середовищ. Розглянуто види комп'ютерного дизайну та відповідно до вікових особливостей учнів і цілей навчання дібрано веб-орієнтоване програмне забезпечення використання якого значно спрощує організацію і здійснення навчального процесу. Під час використання веб-орієнтованих середовищ не потрібно додаткових знань щодо їх налаштування, адже використання таких середовищ є незалежним від технічних характеристик комп'ютера, а потрібно лише підключення до мережі Інтернет.*

*Ключові слова: інформатизація освіти, комп'ютерний дизайн, комп'ютерна графіка, веб-орієнтоване середовище, інформаційно-комунікаційні технології.*

Проблемам впровадження в освітній процес цифрових технологій присвячено вже багато психолого-педагогічних досліджень, в тому числі і вивчення комп'ютерного дизайну в старшій профільній школі.

Вагомий внесок у розвиток питань щодо використання інформаційнокомунікаційних технологій у навчальному процесі зробили В. Ю. Биков, Ю. В. Горошко, М. І. Жалдак, Ю. С Рамський, Н. В. Морзе, З. С. Сейдаметова,

С. О. Семеріков, Є. М. Смирнова-Трибульська, В. М. Франчук та інші. Доцільність використання веб-орієнтованих середовищ в навчальному процесі досліджували М. А. Гладун, М. А. Сабліна та інші. Різні аспекти проблеми впровадження та подальшого застосування дистанційної освіти розглядали Г. В. Іванченко, С. В. Мерінова, Дж. Мюллер та інші. Теоретичні і методичні засади різновидів комп'ютерного дизайну досліджували такі вчені, як С. В. Сьомка, Г. В. Брюханова, А. В. Дяченко та інші. Педагогічні умови реалізації профільного навчання та проблеми впровадження досліджували: М. С. Корець, В. М. Кушнір, Ю. В. Грегоращук та інші.

Під час здійснення освітнього процесу в умовах карантинних обмежень докорінно змінились технології навчання. Все більше вчителів почали використовувати засоби дистанційної освіти в очній. Однак ряд проблем залишились невирішеними, зокрема проблеми пов'язані з уніфікацією програмного забезпечення в умовах карантинних обмежень.

**Метою написання статті є** обґрунтування і добір веб-орієнтованих середовищ навчального призначення для вивчення комп'ютерного дизайну в старшій школі інформатичного профілю.

Інформатизація суспільства, впровадження в сферу освіти засобів сучасних інформаційно-комунікаційних технологій (ІКТ) відкривають нові перспективи для підвищення ефективності навчально-виховного процесу та самоосвіти [1]. Саме веб-орієнтовані технології, які є нині передовими технологіями інформаційного суспільства, відіграють роль провідного інструменту інформатизації освіти [18]. Виняток не становить і розвиток програмного забезпечення, що використовується в комп'ютерному дизайні. За діючими програмами старшої профільної школи з інформатики на рівні стандарту вивчаються елементи комп'ютерного дизайну у вибірковій частині "Графічний дизайн" [14].

Під комп'ютерним дизайном розуміють технології створення і опрацювання об'єктів, яким притаманні естетичні і функціональні властивості, розроблені за допомогою комп'ютерної техніки [19].

Розглянемо деякі особливості навчання комп'ютерного дизайну в старшій профільній школі. Починати вивчення комп'ютерного дизайну учнями профільної школи доцільно з формування поняття "комп'ютерний дизайн" та його різновидів. До різновидів дизайну належать *поліграфічний або рекламно-поліграфічний дизайн, промисловий дизайн, веб-дизайн, дизайн архітектурного середовища, ландшафтний дизайн та інші*.

Для опанування кожного виду комп'ютерного дизайну доцільно застосовувати програмне забезпечення в якому буде відображено особливості відповідного виду дизайну. Добір електронних ресурсів, що доцільно використовувати в процесі навчання комп'ютерного, дизайну ми проводили на основі загальних вимог до електронних освітніх ресурсів (ЕОР). До загальних вимог до ЕОР відносять: функціональність; безпечність; надійність функціонування; зручність використання для користувача; кросплатформність та відповідність засадам реалізації принципів державної політики цифрового розвитку [16].

Як приклад розглянемо окремі різновиди дизайну і веб-орієнтовані середовища, що доцільно використовувати в процесі навчання комп'ютерного дизайну профільної школи.

Насамперед *поліграфічний дизайн,* як один з найголовніших та найбільш використовуваних видів комп'ютерного дизайну за всю історію існування дизайну. Учні профільної школи під час вивчення повинні розуміти, що поліграфічний дизайн безпосередньо базується на особливостях графіки та направлений на створення поліграфічної продукції, що включає різноманітні за формою, змістом, зовнішнім виглядом, обсягом, структурою, періодичністю та призначенням видання. Це візитки, листівки, буклети, календарі, блокноти, банери, закладки, плакати, бланки, флаєри, етикетки, наклейки, прайс-листи, запрошення, індивідуальні подарункові вироби та ін. Різноманіття друкованої продукції вражає, тому ключовою відмінністю дизайну поліграфії від інших видів дизайну полягає в тому, що створення зображення або текстового повідомлення є лише початком процесу друку. Тому у процесі розробки дизайн-проєкту за допомогою комп'ютерної техніки будь-якої поліграфічної продукції учні повинні розуміти характерні саме для даного виду дизайну особливості створення та друку. У зв'язку з цим у процесі навчання увагу учнів потрібно звернути на набір специфічних вимог, правил розміщення елементів на поліграфічній продукції, уміння правильно поєднувати кольори та шрифти [2].

Для опанування поліграфічного дизайну учнями на практиці, нами було дібрано кілька веб-орієнтованих середовищ.

Середовище **ImageBot** (розроблено компанією Flamingtext, яка спеціалізується на додатках для роботи з поліграфічною продукцією. URL: https://flamingtext.com/imagebot/editor.jsp), це універсальний редактор, в якому можна працювати як з векторною, так і з растровою графікою. Однією з особливостей є те, що в ньому вбудована колекція ефектів для тексту, за допомогою використання якої учні профільної школи можуть легко створювати нові та дуже яскраві логотипи всього за кілька етапів та лише за допомогою використання стандартних інструментів для роботи з текстом, навички роботи з якими учні набувають ще в 5 класі. Також під час роботи з цим середовищем можна використовувати бібліотеку тематичних векторних зображень, колекцію ефектів і фігур, що дозволяє значно урізноманітнити власний дизайн, адже лінія та фігури є основою при створення дизайну поліграфічної продукції [8].

Більш функціональним середовищем для створення власної поліграфічної продукції є середовище **Canva** (розроблене компанією, яка була заснована Мелані Перкінс 1 січня 2012 року в Сіднеї, Австралія. URL: https://www.canva.com). В середовищі розміщено велику кількість вже готових шаблонів в різних категоріях: логотипи, буклети, плакати, візитки, листівки, запрошення, флаєри, сертифікати, меню та інші. Всі вбудовані шаблони

можна редагувати та форматувати, для цього є кілька категорій з певними фігурами, знаками, текстом, які є безкоштовними. Інтерфейс програми простий та зрозумілий, не потребує знань англійської мови та інших іноземних мов. Обравши потрібний шаблон, відкривається так зване "робоче" вікно, де можна створювати як і самостійно так і за допомогою різних вбудованих шаблонів потрібний дизайн. Особливість даного середовища в тому, що обравши відповідний об'єкт для створення з'являється певна коротка підказка, яка слугує роз'ясненням до обраного об'єкту, що значно скорочує витрати часу на пошуки відповідей та пояснень (Рис. 2). Недоліком даного середовища є те, що безкоштовне завантаження розробленого макету поліграфічної продукції після реєстрації, яка можлива за допомогою поштової скриньки або соціальної мережі Фейсбук, діє лише 30 днів з моменту першого завантаження [3].

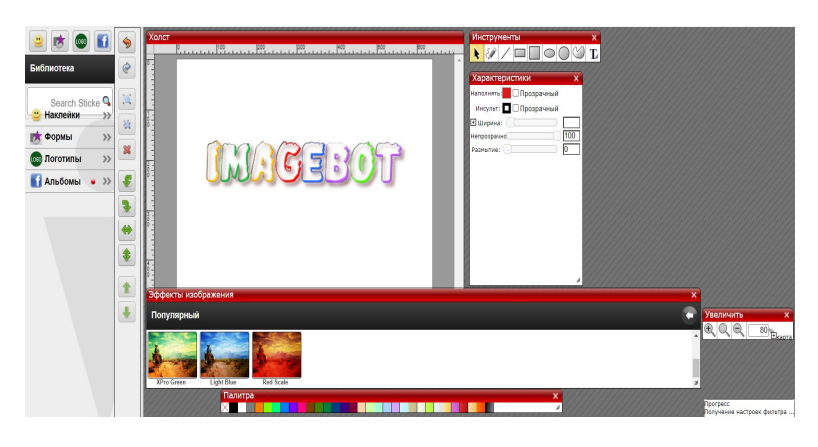

*Рис. 1. Вікно веб-орієнтованого середовища ImageBot*

За допомогою використання веб-орієнтованого середовища **Canva** можна значно урізноманітнити процес вивчення матеріалу, розвивати в учнів креативність, ініціативність та цифрову грамотність.

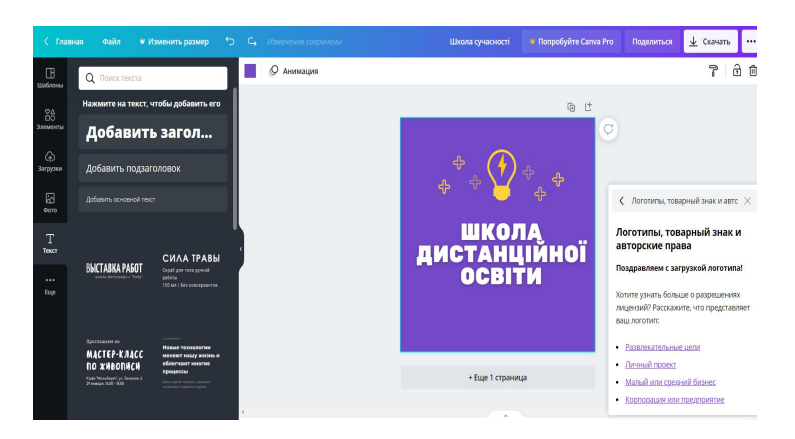

*Рис. 2. Вікно веб-орієнтованого середовища Canva*

Також для створення поліграфічної продукції можна використовувати ще такі веб-орієнтовані середовища як: **venngage** (розроблено компанією Юджин Ву. URL: https://ua.venngage.com), **crello** (розроблено компанією

Depositphotos у 2017 році. URL: https://crello.com/uk/), **logaster** (розроблена Євгенієм Касінським і Олександром Олійником. URL: https://www.logaster.ru/).

Розглянуті середовища доцільно використовувати комплексно. На початкових етапах опанування поліграфічного дизайну доцільно використовувати готові шаблони поліграфічної продукції з можливістю їх редагування. Це можна реалізувати в процесі використання веб-орієнтованих середовищ **Canva** або **Crello**. Учні на основі вже готових шаблонів розробляють свій власний і починають реалізувати його за допомогою вбудованих або власно розроблених елементів для дизайну. Після цього доречно використовувати середовище **ImageBot,** для створення власного індивідуального логотипу, адже це є одним з головних елементів поліграфічної продукції, який можна додати в раніше розроблений макет за допомогою середовища **Canva або Сrello,** адже в цих середовищах можливість створення власного шрифта не передбачена. Перевагою цих середовищ є, зручність, зрозумілість, доступність та вільний доступ в мережі інтернет, в деяких випадках навіть передбачена можливість роботи без необхідності реєстрації.

Наступним різновидом дизайну, поняття про який доцільно сформувати у учнів, є *дизайн архітектурного середовища, до якого відносять дизайн інтер'єру* будинків або окремих приміщень та *ландшафтний дизайн.*

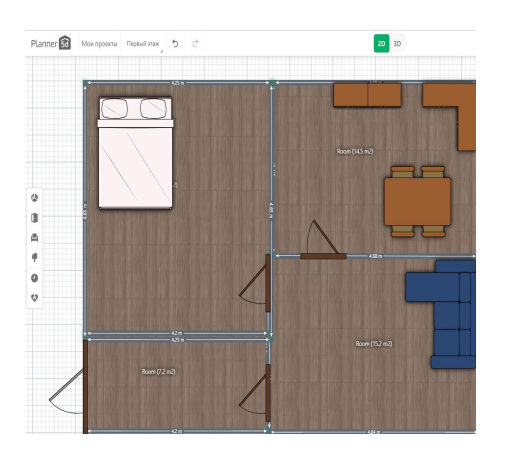

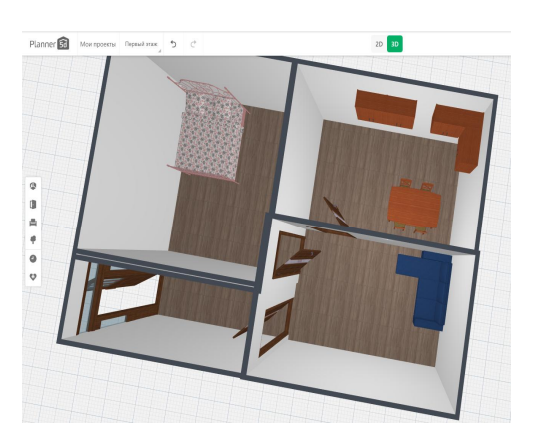

*Рис. 3. Вікно веб-орієнтованого середовища Planner5d а) в 2d режимі б) в 3 d режимі*

*Дизайн інтер'єру* спрямований на проєктування інтер'єру приміщень з метою забезпечення естетичного вигляду та зручності діяльності людей в розроблювальному середовищі. Проєктуючи модель приміщення учням профільної школи потрібно детально продумати кожен елемент приміщення, його кольорову гамму, адже все це повинно створювати єдину цілісну картину і комфортні умови праці і життя, покращити навігацію у великих приміщеннях, розробити оформлення спеціалізованих приміщень, відповідно до вимог клієнтів. Для виконання практичних робіт учнів потрібно ознайомити зі стилями дизайнів інтер'єру, їх особливостями і специфікою. В процесі виконання завдань з дизайну інтер'єрів крім креативного мислення та фантазії, ще в учнів формуються і розвиваються навички креслення та просторова уява [15].

Для навчання учнів профільної школи, відповідно до їх вікових особливостей доцільно використовувати веб-орієнтоване середовище **Planner5d** (розроблено Сергієм Носирєвим і дизайнером Олексієм Шереметьєвим URL: https://planner5d.com/editor/?key=648931b7b2d42d47 13d199825f45d631) за допомогою якого можна самостійно розробити план квартири чи будинку і для цього не потрібно ґрунтовних знань з архітектури. Planner5d є безкоштовним, але деякі можливості використання обмежені. Інтерфейс зручний, щоправда англомовний, але для розуміння достатньо початкового рівня знань англійської мови. Після реєстрації за через поштову скриньку стає доступний більший перелік функцій, а саме – використання вже розроблених дизайнів кімнат, перегляд невеликих вказівок для кращого розуміння процесу створення та безкоштовний перелік відеоматеріалів для початківця, в яких подано основи створення якісних дизайнів, але всі матеріали розміщені тільки англійською мовою. В середовищі передбачена можливість роботи з 2D і 3D графікою, створення макетів багатоповерхового будинку, зміни товщини, кольору, текстури відповідних матеріалів з яких розроблений будинок та тих матеріалів, які розміщені в будинку [10].

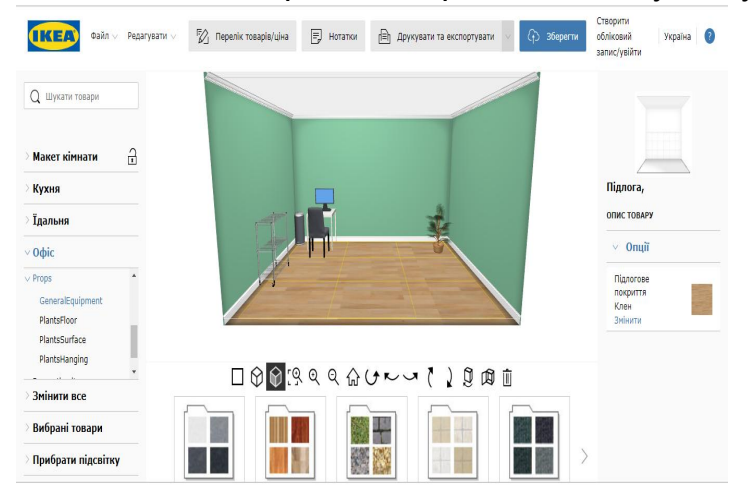

*Рис. 4. Вікно веб-орієнтованого середовища IKEA Home Planner*

Аналогічним ресурсом для створення інтер'єру є веб-орієнтоване середовище **IKEA Home Planner** (розроблено Inter IKEA Systems B. V. URL: https://kitchenplanner.ikea.com/ua/UI/Pages/VPUI.htm) за допомогою якого учні можуть самостійно планувати дизайн інтер'єру, добирати меблі відповідно до розмірів кімнати і кольорової гамми, додавати декоративні елементи, продумувати освітлення та обирати матеріали які будуть використовуватися. Особливістю даної програми є те, що завершивши виконання дизайну учні бачать наближену вартість всіх предметів, які є в магазині IKEA та загальну вартість розробленого дизайну. Зберігати проєкти можливо тільки після реєстрації [7].

Наступним веб-орієнтованим середовищем, яке доцільно

використовувати для вивчення дизайну інтер'єру учнями профільної школи, це середовище **Планоплан** (розроблено агентством "Кельник". URL: https://planoplan.com/) – це 3D-планувальник квартир. Інтерфейс конструктора лаконічний, інтуїтивно зрозумілий, але потребує певних навичок при роботі з подібними веб-орієнтованими середовищами, адже в середовищі не вбудована колекція вже розроблених макетів кімнат і немає прикладів дизайну, на які можна орієнтуватися при створенні власного дизайну кімнат. І тому починати розробку потрібно з проєктування кімнат, а вже потім переходити до облаштування. Особливістю цього середовища, на відміну від попередніх, є те, що в ньому передбачена можливість вибору освітлення та різних елементів декору, що значно збільшить можливості для створення якісного та завершеного дизайну інтер'єру [11].

Обираючи веб-орієнтоване середовище для навчання учнів профільної школи вчителеві потрібно проаналізувати вікові особливості учнів та мету яку потрібно реалізувати за допомогою використання відповідного веборієнтованого середовища для роботи з дизайном інтер'єру. Для учнів старшої школи інформатичного профілю для роботи під час уроків доречним буде використання веб-орієнтованого середовища *Planner5d* в процесі роботи з яким, в учнів формується основні навички роботи з подібними середовищами, поняття абстрактності, просторовості, розвивається логічне та абстрактне мислення, уява та креативність. Для самоосвіти ми пропонуємо використовувати середовище *Планоплан та IKEA Home Planner*. Головною перевагою використання веб-орієнтованих середовищ під час самоосвіти є значна економія часу, адже під час роботи з даним середовищем учням не потрібно попередньо вивчати середовище, достатньо раніше засвоєних знань.

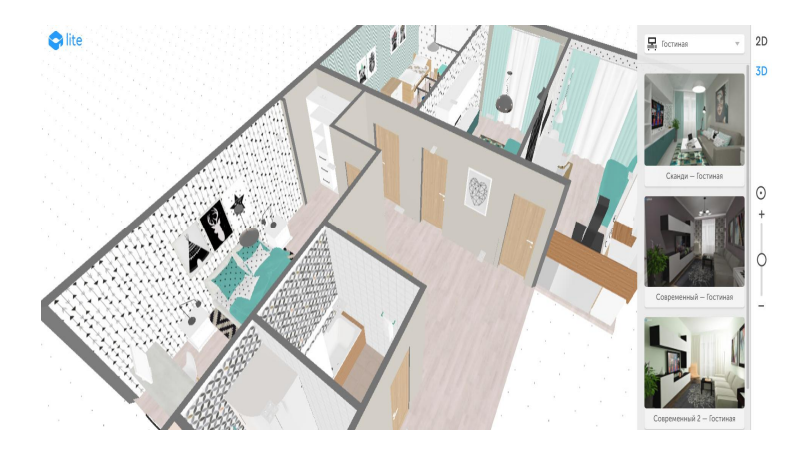

*Рис. 5. Вікно веб-орієнтованого середовища (Планоплан)*

Використання вищезазначених середовищ розвиває в учнів профільної школи просторову уяву, креативність, розвиток фантазії та інтерес до такого роду діяльності, що послугує впевненим стартом для майбутньої кар'єри.

Після розробки власного дизайну інтер'єру учнів профільної школи доцільно ознайомити з проєктуванням ландшафтного дизайну, принцип

створення та вимоги якого є дуже схожими до принципів та вимог дизайну інтер'єру.

*Ландшафтний дизайн* має за мету розробку та впровадження елементів для оформлення земельної ділянки. Існує безліч рішень облаштування території земельної ділянки. Це і зведення альпійських гірок, і оформлення газонів і клумб, організація освітлення та поливу, включення малих архітектурних форм (скульптур, альтанок, містків, гойдалок), штучних водойм та багато іншого. Від того, наскільки професійно розроблений та впроваджений проєкт ландшафтного дизайну, залежить, чи буде на ділянці затишно й комфортно. Але перед проєктуванням на комп'ютері потрібно ознайомитись з ділянкою, грунтом, місцевістю, адже від цього залежить результат [20].

Для роботи над створенням власної садової ділянки ми пропонуємо використовувати такі веб-орієнтовані середовища, як:

**Diz-Cafe.com** (розроблено компанією Аквагрунт, яка існує з 2013 року. URL:https://diz-cafe.com/planirovshhik) веб-орієнтоване середовище для створення садових ділянок. Перед початком створення потрібно задати розміри садової ділянки. Наступним кроком є власне створення садової ділянки. У меню програми є три категорії серед яких є всі необхідні елементи для облаштування садової ділянки. На сайті розміщена цікаві відомості про певні породи рослин, грунтів і які доречно використовувати відповідно до поставлених цілей [4].

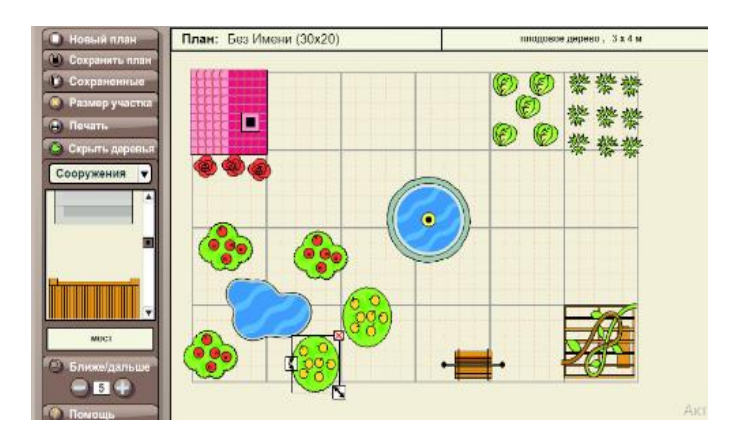

*Рис.6. Вікно веб-орієнтованого середовища Diz-Cafe*

Наступним середовищем для роботи над створенням власної садової ділянки ми пропонуємо використовувати веб-орієнтоване середовище **Gardena-planner** (розроблене в Німеччині Вернером Крессом і Еберхард Кастнер. URL: https://my-garden.gardena.com/uk# ). Перед початком створення потрібно обрати форму та розміри садової ділянки, але впродовж роботи в цьому середовищі можна самостійно змінювати ці налаштування. В середовищі розміщено велику кількість елементів, які розподілені за 5 категоріями, у процесі вибору елемента можна змінювати колір текстуру, розмір елементів. Передбачена можливість збереження всіх створених проєктів. Недоліком є те, що в середовищі не передбачено перегляд садової ділянки в 3д режимі [5].

Перелічені нами веб-орієнтовані середовища ґрунтуються на загальних навичках роботи з програмними середовищами, які здобуваються в ході навчання інформатики та особливе навантаження покладається на творчість, фантазію та уяву. Середовище *Diz-cafe* є дуже простим та зрозумілим, тому його доречно використовувати для актуалізації вже набутих знань та навичок в учнів профільної школи інформатичного циклу, а для навчання ми пропонуємо використовувати веб-орієнтоване середовище *Gardena.* Після роботи з даними веб-орієнтованими середовищами в учнів розвивається мотивація до самоосвіти, підвищується рівень грамотності, цифрової свідомості, особистої, соціальної та навчальної компетентності.

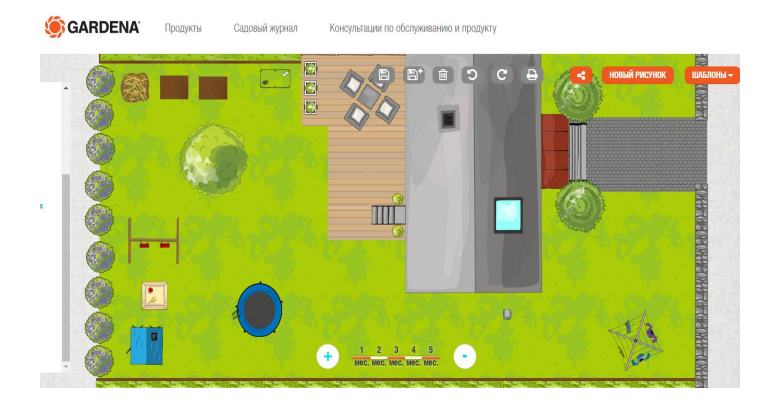

*Рис. 7. Вікно веб-орієнтованого середовища Gardena*

Доцільно розглянути різновид дизайну, *веб-дизайн*, який з'явився не так давно, але вже є найбільш популярним та використовуваним. Робота з веброзробкою потребує певних знань англійської мови, основ мови гіпертекстової розмітки HTML та каскадних таблиць CSS.

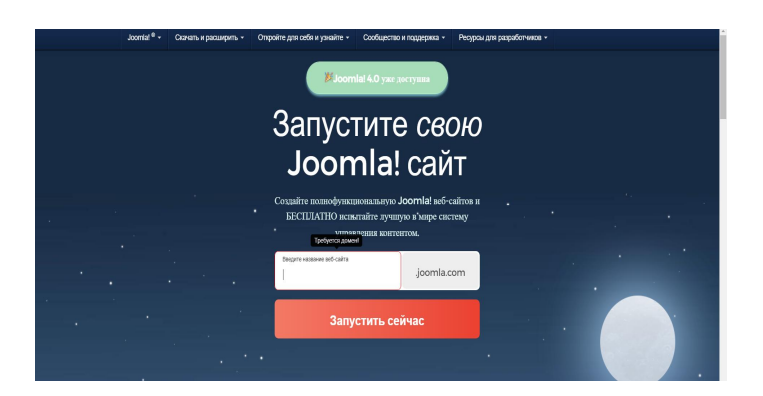

*Рис. 8. Робоче вікно веб-орієнтованого середовища (Joomla)*

Зараз під веб-дизайном розуміють візуальне оформлення сторінок сайту, яке впливає на його зовнішнє сприйняття та відповідає вимогам сучасної естетики і який створюється при виконанні основних етапів розробки сучасного інформаційного середовища. Тому при виконанні практичних робіт головним завданням учнів є створення естетичного і зручного ресурсу, що

має гармонічно поєднувати в собі текстовий дизайн і створені макети сторінок [17].

Для створення та оформлення дизайну маленьких і великих корпоративних сайтів, інтернет порталів, онлайн-магазинів, сайтів спільнот і персональних сторінок зручною веб-орієнтованою системою є відкрита універсальна система Joomla ( розроблено некомерційною організацією Open Source Matters. URL: https://downloads.joomla.org/ru/). З учнями профільної школи це середовище доцільно використовувати з метою створення маленьких корпоративних сайтів, адже створення великих потребує особливих знань умінь та навичок [9].

Простим у використанні є безкоштовний веб-хостинг Google Sites (розроблено корпорацією Google Inc. URL: https://sites.google.com/u/1/new?hl= ru&authuser=1). Для використання цього сервісу вам знадобиться обліковий запис Google.

Створення сайту починається з головної сторінки сервісу. Після натискання кнопки "Створити" учням буде запропоновано вказати назву сайту, його адресу, вибрати тему оформлення. Після створення сайту можна переходити до його заповнення [6].

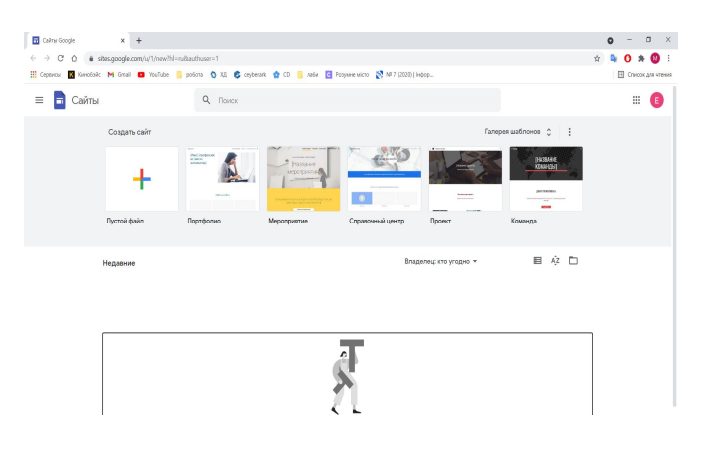

*Рис. 9. Робоче вікно веб-орієнтованого середовища Google Sites*

На сьогодні більшість розроблених хостингів для створення сайтів, поширення та підтримки є платними та тільки з передбаченим іноземним інтерфейсом, використовувати їх доцільно для створення великих корпоративних сайтів, а для навчання достатньо буде використання *Google Sites.* При створенні власних сайтів за допомогою цього веб-орієнтованого хостингу учні набувають вміння, знання та навички, які можна згодом використовувати і в інших хостингах, що значно спростить процес навчання [18].

Окремим великим видом комп'ютерного дизайну є промисловий дизайн. Головним завданням якого є створення помітного і ергономічного виробу, зберігши при цьому всі його якості як технологічні, так і функціональні. До цього виду комп'ютерного дизайну відносять велику різноманітність галузей людської діяльності, а саме: дизайн одягу, дизайн техніки, дизайн засобів зв'язку та транспортний дизайн. Окремі різновиди промислового дизайну

можна опанувати в процесі навчання інших видів дизайну, а саме: поліграфічного дизайну та архітектурного дизайну, наприклад при створенні дизайну коробок для пакування товарів чи створенні дизайну елементів вжитку. Однак виконання окремих завдань промислового дизайну потребує професійних знань, що пов'язані з технічними та функціональними характеристиками об'єктів, що розробляються, а це виходить за межі шкільних програм [12].

Опанування функціоналу розглянутих програм сприяє і більш глибокому розумінню основ і принципів відповідних видів дизайну.

## **Висновки:**

Таким чином на основі вищезазначеного можна зробити висновки, що використання веб-орієнтованих середовищ, значно спрощує процес уніфікації програмного забезпечення яке доцільно використовувати в процесі навчання комп'ютерного дизайну, адже потрібно для його застосування лише підключення до мережі інтернет. Навички набуті в процесі навчання інформатики та роботи з вищезазначеними веб-орієнтованими середовищами можна застосовувати під час використання інших аналогічних середовищ як веб-орієнтованих так і локальних, а також аналогічних середовищ професійного спрямування.

Вивчення комп'ютерного дизайну та закріплення знань за допомогою використання веб-орієнтованих середовищ у процесі навчання на уроках інформатики сприяє покращенню мотивації до самоосвіти та саморозвитку, розвитку цифрової компетентності та грамотності, креативності та фантазії, прагнення до опанування сучасними технологіями, що пов'язані із майбутньою професійною діяльністю.

### *Використана література :*

- 1. Биков В. Ю., Буров О. Ю., Гуржій А. М., Жалдак М. І., Лещенко М. П., Литвинова С. Г., Луговий В. І., Олійник В. В., Спірін О. М., Шишкіна М. П. Розвиток теоретичних основ інформатизації освіти та практична реалізація інформаційно-комунікаційних технологій в освітній сфері України : монографія. Житомир : ЖДУ ім. І. Франка, 2019. 214 с.
- 2. Брюханова Г. В. Професійна підготовка майбутніх фахівців з дизайну друкованої продукції в Україні (60-ті роки ХХ – початок ХХІ ст.) : дис. на здобуття наукового ступеня кандидата педагогічних наук : спец. 13.00.04 / Київський університет імені Бориса Грінченка. Київ, 2016. 264 с.
- 3. Веб-орієнтоване середовище Canva. URL : https://www.canva.com.
- 4. Веб-орієнтоване середовище Diz-Cafe.com. URL : https://diz-cafe.com/planirovshhik.
- 5. Веб-орієнтоване середовище Gardena-planner. URL : https://mygarden.gardena.com/uk#
- 6. Веб-орієнтоване середовище Google Sites. URL : https://sites.google.com/u/1 /new?hl=ru&authuser=1.
- 7. Веб-орієнтоване середовище IKEA Home Planner. URL : https://kitchenplanner.ikea.com /ua/UI/Pages/VPUI.htm.
- 8. Веб-орієнтоване середовище ImageBot. URL : https://flamingtext.com/imagebot/editor.jsp.
- 9. Веб-орієнтоване середовище Joomla. URL : https://downloads.joomla.org/ru/.
- 10. Веб-орієнтоване середовище Planner5d. URL : https://planner5d.com/editor/?key= 648931b7b2d42d4713d199825f45d631.
- 11. Веб-орієнтоване середовище Планоплан. URL : https://planoplan.com/
- 12. Дяченко А. Актуальні проблеми розвитку промислового дизайну в умовах сьогодення. *Матеріали конференцій МЦНД.* 2020. С. 17-21.
- 13. Жалдак М. І. Педагогічно виважене управління навчальною діяльністю основа досконалості результатів навчання. *Науковий часопис НПУ ім. М. П. Драгоманова*. Київ, 2018. Випуск 19 (26). С. 8-13.
- 14. Навчальна програма з інформатики для учнів 10-11 класів загальноосвітніх навчальних закладів. (Рівень Стандарту). URL : https://mon.gov.ua/ua/osvita/zagalna-serednyaosvita/navchalni programi/navchalni-programi-dlya-10-11-klasiv.
- 15. Основи дизайну архітектурного середовища : підручник. Київ : Видавництво Ліра-К, 2020. 480 с.
- 16. Положення Міністерства освіти і науки. Про електронні освітні ресурси. URL : https://zakon.rada.gov.ua/laws/show/z1695-12#n13.
- 17. Рамський Ю. С., Олексюк В. П. Модель навчання майбутніх учителів інформатики застосування хмарних технологій. *Науковий часопис НПУ імені М. П. Драгоманова.* Серія № 2. Комп'ютерно-орієнтовані системи навчання. 2018. № 20 (27). С. 28-32.
- 18. Франчук В. М. Методика навчання інформатичних дисциплін в педагогічних університетах з використанням веб-орієнтованих систем : монографія. Київ : НПУ імені М. П. Драгоманова, 2020. 434 с.
- 19. Що таке комп'ютерний дизайн? URL : https://gonzodesign.ru/education/articles/anachronism (11).
- 20. Що таке ландшафтний дизайн? URL : https://sad.ukr.bio/ua/articles/5526/ (10).

### *References:*

- [1] Bykov V. Yu., Burov O. Yu., Hurzhii A. M., Zhaldak M. I., Leshchenko M. P., Lytvynova S. H., Luhovyi V. I., Oliinyk V. V., Spirin O. M., Shyshkina M. P. Rozvytok teoretychnykh osnov informatyzatsii osvity ta praktychna realizatsiia informatsiino-komunikatsiinykh tekhnolohii v osvitnii sferi Ukrainy : monohrafiia. Zhytomyr : ZhDU im. I. Franka, 2019. 214 s.
- [2] Briukhanova H. V. Profesiina pidhotovka maibutnikh fakhivtsiv z dyzainu drukovanoi produktsii v Ukraini (60-ti roky KhKh – pochatok KhKhI st.) : dys. na zdobuttia naukovoho stupenia kandydata pedahohichnykh nauk : spets. 13.00.04 / Kyivskyi universytet imeni Borysa Hrinchenka. Kyiv, 2016. 264 s.
- [3] Veb-oriientovane seredovyshche Canva. URL : https://www.canva.com.
- [4] Veb-oriientovane seredovyshche Diz-Cafe.com. URL : https://diz-cafe.com/planirovshhik.
- [5] Veb-oriientovane seredovyshche Gardena-planner. URL : https://mygarden.gardena.com/uk#.
- [6] Veb-oriientovane seredovyshche Google Sites. URL : https://sites.google.com/u/1/ new?hl=ru&authuser=1.
- [7] Veb-oriientovane seredovyshche IKEA Home Planner. URL : https://kitchenplanner.ikea.com/ ua/UI/Pages/VPUI.htm.
- [8] Veb-oriientovane seredovyshche ImageBot. URL : https://flamingtext.com/imagebot/editor.jsp (.
- [9] Veb-oriientovane seredovyshche Joomla. URL : https://downloads.joomla.org/ru/.
- [10] Veb-oriientovane seredovyshche Planner5d. URL : https://planner5d.com/editor/?key= 648931b7b2d42d4713d199825f45d631.
- [11] Veb-oriientovane seredovyshche Planoplan. URL : https://planoplan.com/.
- [12] Diachenko A. Aktualni problemy rozvytku promyslovoho dyzainu v umovakh sohodennia. *Materialy konferentsii MTsND.* 2020. S. 17-21
- [13] Zhaldak M. I. Pedahohichno vyvazhene upravlinnia navchalnoiu diialnistiu osnova doskonalosti rezultativ navchannia. *Naukovyi chasopys NPU im. M. P. Drahomanova.* Kyiv, 2018. Vypusk 19 (26). S. 8-13.
- [14] Navchalna prohrama z informatyky dlia uchniv 10-11 klasiv zahalnoosvitnikh navchalnykh zakladiv. (Riven Standartu). URL : https://mon.gov.ua/ua/osvita/zagalna-serednyaosvita/navchalni programi/navchalni-programi-dlya-10-11-klasiv.
- [15] Osnovy dyzainu arkhitekturnoho seredovyshcha : pidruchnyk. Kyiv : Vydavnytstvo Lira-K, 2020. 480 s.
- [16] Polozhennia Ministerstva osvity i nauky Pro elektronni osvitni resursy. URL : https://zakon.rada.gov.ua/laws/show/z1695-12#n13.
- [17] Ramskyi Yu. S., Oleksiuk V. P. Model navchannia maibutnikh uchyteliv informatyky zastosuvannia khmarnykh tekhnolohii. *Naukovyi chasopys NPU imeni M. P. Drahomanova.* Seriia № 2. Kompiuterno-oriientovani systemy navchannia. 2018. № 20 (27). S. 28-32.
- [18] Franchuk V. M. Metodyka navchannia informatychnykh dystsyplin v pedahohichnykh universytetakh z vykorystanniam veb-oriientovanykh system : monohrafiia. Kyiv : NPU imeni M. P. Drahomanova, 2020. 434 s.
- [19] Shcho take kompiuternyi dyzain? URL : https://gonzodesign.ru/education/articles/anachronism (11).
- [20] Shcho take landshaftnyi dyzain? URL : https://sad.ukr.bio/ua/articles/5526/ (10)

#### **КОРЕЦЬ Н. С., ПОДГОРНАЯ Т. В., СИМОНЕНКО К. П. Использование вебориентированной** *среды во время изучения компьютерного дизайна учениками профильной школы.*

*В условиях развития современных технологий, аппаратного обеспечения компьютера и разнообразного программного обеспечения происходят скорые и качественные изменения в технологиях проработки данных. Именно веб-ориентированные технологии, которые являются в настоящее время передовыми технологиями информационного общества, играют роль ведущего инструмента информатизации образования. Исключение не составляет и развитие программного обеспечения, которое используется в процессе изучения компьютерного дизайна.*

*В статье обосновывается необходимость использования веб-ориентированной среды учебного назначения в процессе изучения компьютерного дизайна учениками старшей школы профиля информатики. Во время изучения информатики в школах предвидено выполнение учебных заданий как на уроках в школе, так и дома. Обеспечение всех учеников доступом к унифицированному программному обеспечению является проблематичным ведь у всех разные компьютеры, в частности могут быть разные операционные системы. Начиная с 12 марта 2020 года обучение учеников длительное время происходило и происходит дистанционно. Большинство учителей информатики столкнулись с проблемой как унифицировать программное обеспечение для овладения учебным материалом, на уроках информатики. Одним из путей решения этой проблемы есть использование веб-ориентированной среды. Рассмотрены виды компьютерного дизайна, и в соответствии с возрастными особенностями учеников, и целями обучения, подобрано веб-ориентированное программное обеспечение использование которого значительно упрощает организацию и осуществление учебного процесса. Во время использования веб-ориентированной среды не нужно дополнительных знаний относительно их настройки, ведь использование таких сред является независимым от технических характеристик компьютера, а нужно лишь подключение к сети Интернет.*

*Ключевые слова: информатизация образования, компьютерный дизайн, компьютерная графика, веб-ориентированная среда, информационно-коммуникационные технологии.*

#### *KORETS M., PIDHORNA T., SYMONENKO K. Use of web-based environments in the study of computer design by students of specialized schools.*

*With the development of modern technologies, computer hardware and various software, there are rapid and high-quality changes in data processing technologies. Web-oriented technologies, which are the advanced technologies of the information society, play the role of a leading tool for informatization of education. The development of software used in the study of computer design.*

*The article substantiates the need to use web-based learning environments in the process of studying computer design by high school students in computer science. During the study of computer science at school, it is planned to perform educational tasks both in lessons at school and at home. Providing all students with access to unified software is problematic because everyone has different computers, including different operating systems. Starting from March 12, 2020, student learning has been taking place remotely for a long time. Most computer science teachers have faced the problem of* *how to unify software for mastering educational material in computer science lessons. One way to solve this problem is to use web-based environments. Types of computer design are considered and in accordance with the age characteristics of students and learning objectives selected web-based software which greatly simplifies the organization and implementation of the educational process. When using web-based environments, you do not need additional knowledge to configure them, because the use of such environments is independent of the technical characteristics of the computer, and only requires an Internet connection.*

*Keywords: computerization of education, computer design, computer graphics, web-based environment, information and communication technologies.*

DOI: https://doi.org/10.31392/NZ-npu-151.2021.12 УДК 378.091.3 : 377.011.3-051 : 640.4

*Корець О. М., Іщенко С. М.*

# **ІНФОРМАЦІЙНЕ ЗАБЕЗПЕЧЕННЯ НАВЧАЛЬНОГО ПРОЦЕСУ МАЙБУТНІХ ПЕДАГОГІВ ПРОФЕСІЙНОГО НАВЧАННЯ ПРИ ВИВЧЕННІ ПИТАНЬ УПРАВЛІННЯ ЯКІСТЮ ПРОДУКЦІЇ ТА ПОСЛУГ ГОТЕЛЬНО-РЕСТОРАННОГО ГОСПОДАРСТВА**

*У статті проаналізовано і розглянуто інформаційне забезпечення навчального процесу у процесі вивчення управління якістю продукції та послуг у готельно-ресторанному господарстві майбутніми педагогами професійного навчання. Доведено, що недостатнє інформаційне забезпечення призводить до поступового відставання від загальних тенденцій підготовки висококваліфікованих педагогів професійного навчання.*

*Визначено та обґрунтовано основні складові формування у студентів системи знань щодо організаційних, нормативно-правових питань управління якістю продукції галузі, принципів функціонування систем управління якістю, уміння та навиків організації і контролю якості продукції громадського харчування, створення систем управління якістю за допомогою засобів інформаційного забезпечення.*

*Вивчення управління якістю продукції та послуг у готельно-ресторанному господарстві потребує постійного вдосконалення та оновлення, що неможливе без використання інформаційного забезпечення. Це покращує рівень знань, умінь та навичок як викладачів, так і студентів, дозволяє реалізувати потреби наукової грамотності, стимулює інтелектуальний розвиток, створює умови насиченого та активного інформаційного середовища, неперервної самоосвіти, а також самоконтролю. Виникає потреба в пошуку ефективних шляхів, методів та інструментів опрацювання інформаційних потоків, їх оцінки і відбору. Важливо, щоб нова інформація доповнювала навчальний матеріал, сприяла розширенню та поглибленню знань студентів, підтримувала професійний рівень педагогів, сприяла ефективним управлінським рішенням.*

*Впровадження та застосування інноваційної техніки набуває бурхливого розвитку в освітній галузі. Інформаційні ресурси стали невід'ємною частиною сучасної дійсності, створюють унікальні умови для дослідження, аналізу та розвитку харчової галузі, дозволяють збагатити навчальний процес новими ідеями, що є основою для професійного зростання майбутніх педагогів професійного навчання. Застосування електронних освітніх ресурсів дають змогу наситити інформаційне середовище і вносити зміни в науково-методичну*